Multics Technical Bulletin 11TB - 188

Date: April 22, 1975

From: John Gintell

Subject: Location of module descriptions in the various MPM volumes

The following list gives the planned location for all module descriptions that are planned for publication this year in the various volumes of the MPM. Included in this I ist are some module descriptions that have been in previous editions of the MPM or have been referenced in other planning documents for inclusion in the MPM.

If you know of any module descriptions that have been omitted here that should be planned for inclusion, please let me know as soon as possible.

Included in the already published Commands volume:

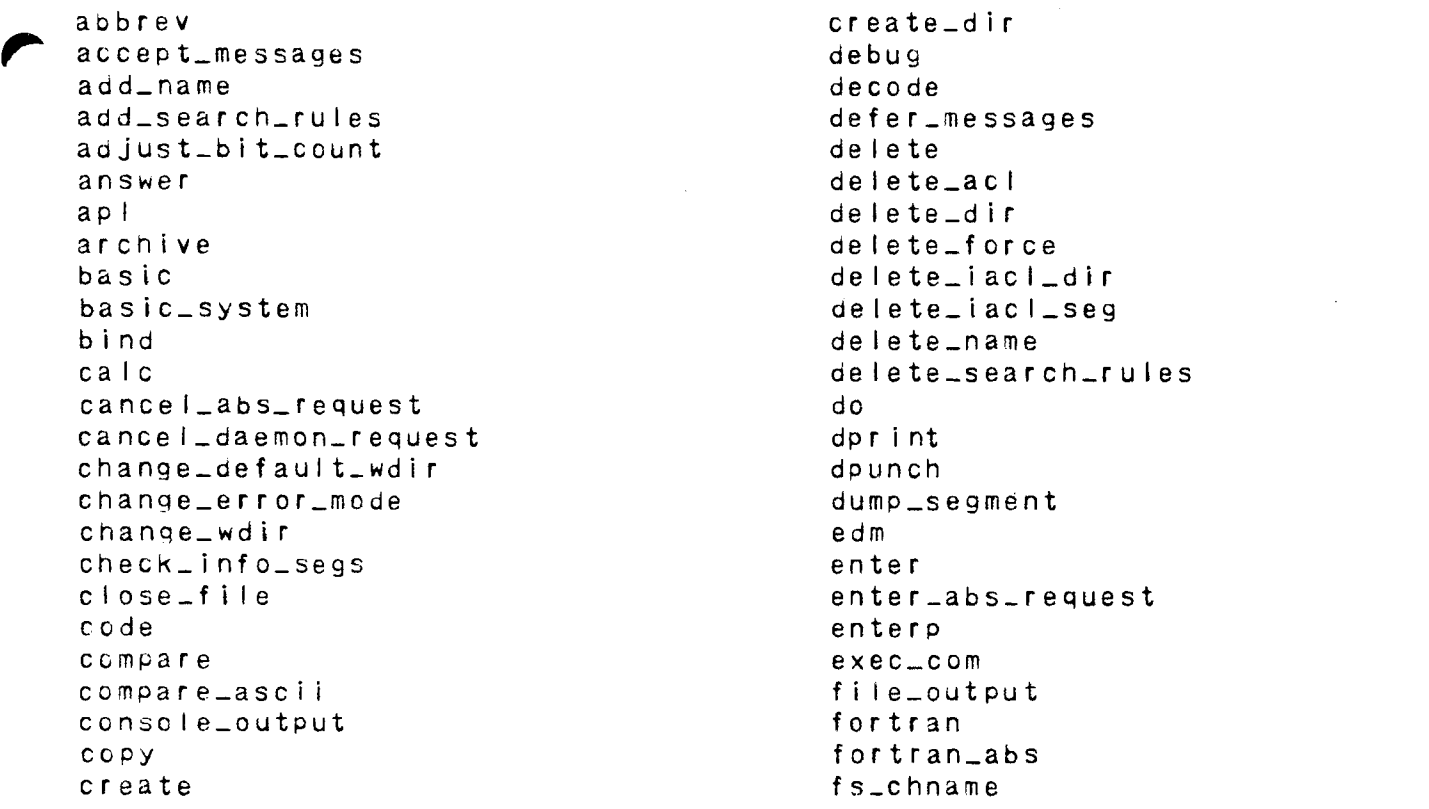

Multics project internal working documentation. Not to be reproduced or distributed outside the Multics project.

 $- - - - - - - - - - - - -$ 

**acos** gcos\_card\_utility gcos\_sysprint gcos\_syspunch get\_com\_line get\_quota  $he|p$ how\_many\_users immediate\_messages indent initiate  $i$ <sup> $o$ </sup> $ca$ <sup> $l$  $l$ </sup> line\_length link list list\_abs\_requests  $list_act$ list\_daemon\_requests list\_iacl\_dir  $list\_iacLseg$ list\_names  $list_{ref_{}names}$ list\_totals login logout  $max$ il  $memo$  $m$ ove move\_quota new\_prcc  $p|1$  $p|1 = abs$ print print\_attach\_table print\_default\_wdir print\_messages print\_motd print\_search\_rules

print\_wdir profile program\_interrupt progress qedx ready ready\_off  $ready$ <sub>-0</sub> $n$ release rename reprint\_error resource\_usage runoff runoff\_abs safety\_sw\_off safety\_sw\_on send\_message  $set\_ac1$  $set_b$ it\_count  $set\_cc$ set\_com\_line  $set$  iacl-dir  $set$ - $iac$ l  $-seq$ set\_search\_rules sort\_seg start status terminate terminate\_refname terminate\_segno terminate\_single\_refname trace\_stack truncate unlink walk\_subtree where  $w \nho$ 

Included in the Subroutines volume:

adjust\_bit\_count\_  $change_wdir$  $c$  lock  $comerr$ command\_query\_ convert\_date\_to\_binary\_ cpu\_time\_and\_paging\_ cu\_ (part only, rest in SWG) date\_time\_  $decode_clock_value$  $delete_$  $discard$ <sub>-</sub>  $expand$  $path$  $qet =$ group  $id$  $get$ -pdirget\_process\_id\_  $get_w$ dir hcs\_\$add\_acl\_entries hcs\_\$add\_dir\_acl\_entries hcs\_\$append\_branch hcs\_\$append\_branchx ncs\_\$append\_link hcs\_\$chname\_file hcs\_\$chname\_seg hcs\_\$delentry\_file hcs\_\$delentry\_seg hcs\_\$delete\_acl\_entries hcs\_\$delete\_dir\_acl\_entries hcs\_\$fs\_get\_mode hcs\_\$fs\_get\_path\_name hcs\_\$fs\_get\_ref\_name hcs\_\$fs\_get\_seq\_ptr hcs\_\$fs\_move\_file

hcs\_\$fs\_move\_seg hcs\_\$initiate hcs\_\$initiate\_count  $hcs_f1 is t_acl$ hcs\_\$list\_dir\_acl hcs\_\$make\_ptr hcs\_\$make\_seg hcs\_\$replace\_acl hcs\_\$replace\_dir\_acl hcs\_\$set\_bc hcs\_\$set\_bc\_seq  $hcs_{+}$ \$status $$ hcs\_\$terminate\_file hcs\_\$terminate\_name hcs\_\$terminate\_noname hcs\_\$terminate\_seq hcs\_\$truncate\_file hcs\_\$truncate\_seg  $i$ o $a_{-}$ iox  $ntape_$  $r$ andom $$ record\_stream\_  $set\_lock$  $SVD$ term\_  $tty$  $uniquelbits$  $uniquel-chars$  $user_info$ vfile virtual\_cpu\_time\_

To be included in the first Addendum to the Commands volume:

(AIM modified commands) (CDBDL commands) (MESSAGE FACILITY commands) (RCP commands) (SORTMERGE commands) cumulative\_page\_trace help list

```
nail
page_trace
probe
set_tty (replaces iomode)
trace
have_mail
```
To be included in the first Addendum to the Subroutines volume:

 $tape\_ansi$ 

To be included in the SWG:

active\_fnc\_err\_  $a \mid m$  $a \mid m \mid ab \mid s$ archive\_sort check\_star\_name\_ condition\_interpreter\_  $continue\_to\_signal$ convert\_status\_code\_ cu\_ (part is in SUB)  $cv_$ -bin  $cv\_\texttt{oct}$  $decode\_\text{descriptor}\_\text{cor}$ display\_component\_name  $d$ print\_ error\_table\_compiler find\_condition\_info\_  $get\_default\_width$ get\_entry\_name\_  $get\_equal\_name\_$  $get\_ring$ get\_system\_free\_area\_ hcs\_\$add\_dir\_inacl\_entries hcs\_\$add\_inacl\_entries hcs\_\$del\_dir\_tree hcs\_\$delete\_dir\_inacl\_entries hcs\_\$delete\_inacl\_entries hcs\_\$get\_author hcs\_\$get\_bc\_author hcs\_\$get\_dir\_ring\_brackets hcs\_\$get\_max\_length hcs\_\$get\_max\_length\_seg hcs\_\$get\_ring\_brackets hcs\_\$get\_safety\_sw hcs\_\$get\_safety\_sw\_seg hcs\_\$get\_search\_rules hcs\_\$initiate\_search\_rules hcs\_\$list\_dir\_inacl  $hcs_f\$ list\_inaci hcs\_\$quota\_move ncs\_\$quota\_read hcs\_\$replace\_dir\_inacl

hcs\_\$replace\_inacl hcs\_\$set\_dir\_ring\_brackets hcs\_\$set\_entry\_bound hcs\_\$set\_entry\_bound\_seg hcs\_\$set\_max\_length hcs\_\$set\_max\_length\_seq hcs\_\$set\_ring\_brackets hcs\_\$set\_safety\_sw hcs\_\$set\_safety\_sw\_seg  $hcs_{-}$ \$star $_{-}$ hcs\_\$wakeup  $i$   $o$   $c$   $$ make\_peruse\_text match\_star\_name\_  $mbx$ <sub>-add-name</sub> mbx\_create mbx\_delete mbx\_delete\_acl mbx\_delete\_name  $mbx$ <sub>-</sub> $list$ <sub>-ac</sub> $t$  $mbx$ \_ $rb$ ame  $mbx = set = ac1$  $msf$ <sub>-</sub>manager<sub>-</sub> names object\_info\_ peruse\_text prepare\_mc\_restart\_ print\_bind\_map print\_link\_info print\_linkage\_usage reorder\_archive  $set_{max}$ length set\_ring\_brackets  $signal$  $stu_{-}$  $system\_info\_$ timer\_manager\_  $t$ ssi $$ unwinder\_  $user_$ 

*r* To be included in PLM AN51, System Tools: encipher\_<br>parse\_file\_ total\_cpu\_time\_

To be included in PLM AN67, Commands and Command Environment:

abbrev\_ copy\_acl\_ copy\_names\_ copy\_seg\_ cv\_acl\_  $cv_d$  ir  $-a$   $c l$ cv\_d i r \_mode\_ cv\_mode\_ cv\_userid\_

 $\sim$ ...

decode\_entryname\_ dl\_handler\_ f ind\_command\_ get\_to\_cl\_ nove\_ move\_names\_ nd\_handler\_ suf fixed\_name\_

 $\sim$ 

To be included in PLM AN69, Message Segment Facility: mai Ibex\_  $mbx$ \_mseg\_

To be included in PLM AN84, Runtime Environment:

alloc\_ area\_ area\_assign\_ f ind\_condition\_frame\_ find\_pathname\_ is\_cls\_ is\_condition\_frame\_ listen\_ stack\_frame\_exit\_ standard\_default\_handler\_ To not oe documented because it is obsolete or in the AML:

broadcast\_ check\_object condition\_ cv\_dec\_ cv\_f I oat\_ f reen\_ get\_at\_entry\_ hcs\_\$get\_process\_usage hcs\_\$reset\_working\_set

iomode lss\_login\_responder\_ make\_comrnands reversion\_ start\_governor\_ stop\_governor\_ transform\_command\_

 $\sim$   $\sim$ 

To be included in the GCDS Environment Simulator manual (AN05):

gcos\_cv\_asc ii \_gebc d\_ gcos\_cv\_gebcd\_asc ii\_ gcos\_gsr\_read\_

gcos\_gsr\_wr ite\_·

Included in the preliminary draft Graphics User's Supplement:

Plot\_